## **Where To Download Mini Cooper Owners Guide Cd Manual Pdf For Free**

**product documentation for red hat enterprise linux 9 information technology laboratory nist** *vmware workstation pro documentation* **amc watch tv shows movies online stream current episodes home rainbow resource center how to verify your ubuntu download ubuntu copying tapes lps or minidiscs to cd audacity manual rakuten uk shop cashback deals on the best offers savings gparted live on usb** *declarative setup argo cd declarative gitops cd for* windows help learning **mediaoptions logo** tomtom support *sony group portal home* **ripgrep guide md at master burntsushi ripgrep github** could call of duty doom the activision blizzard deal protocol chevellecd cds coins gifts stickers *eu budget european commission jenkins* **apc s december issue is on sale now techradar github benbusby whoogle search a self hosted ad free create a bootable usb stick with rufus on windows ubuntu** *allen bradley s plc programming handbook plcdev* ci cd complete guide to continuous integration and delivery **??????????????????? watch video** assignment essays best custom writing services *product help support samsung uk* **cd command wikipedia adobe photoshop learn support** *opengd77 userguide opengd77 user guide md at master github fox files fox news* **the macports project download installation detroit local news michigan news breaking news detroitnews com homepage read write think installation guide gromacs 2022 4 documentation** *the tex live guide 2022* quick start rocketmq ibm products *willkommen rohloff ag* **livre numérique wikipédia** controllable mods minecraft curseforge **broadcom inc connecting everything**

ci cd complete guide to continuous integration and delivery Nov 04 2020 teams typically face the following challenges when adopting ci cd manual steps in the release process many ci cd processes still use manual testing and deployment steps this can cause delays and affect production schedules manual ci cd processes can cause code merge conflicts and increase customer wait times for patches and updates **product documentation for red hat enterprise linux 9** Oct 27 2022 a guide for using other red hat utilities such as satellite open shift and samba with identity management available formats single page html multi page html epub pdf performing disaster recovery with identity management *eu budget european commission* May 10 2021 information on how the eu budget works where the money comes from and how it is spent a breakdown of spending and revenue by programme and by country and the eu s focus on performance based budgeting

tomtom support Oct 15 2021 our chatbot can guide you to more relevant information and help you further ask our chatbot ask our chatbot argentina austria australia belgië belgium brazil canada canada switzerland switzerland czech republic germany denmark españa finland france united kingdom greece hungary ireland italia luxembourg mexico the netherlands norway new

**the macports project download installation** Feb 25 2020 cd macports 2 8 0 configure make sudo make install optionally cd rm rf macports 2 8 0 these steps need to be perfomed from an administrator account for which sudo will ask the password upon installation this procedure will install a pristine macports system and if the optional steps are taken remove the as of now

*vmware workstation pro documentation* Aug 25 2022 welcome to vmware workstation pro documentation use the navigation on the left to browse through documentation for your release of vmware workstation pro we update the online documentation with the latest point release information for example version 17 contains all the updates for 17 x releases all our documentation comes in pdf format which you can access **??????????????????? watch video** Oct 03 2020 ???????????????????????????????? watch video?? ??????????????????????????? pc????? ????????????????????????????????

assignment essays best custom writing services Sep 02 2020 get 24 7 customer support help when you place a homework help service order with us we will guide you on how to place your essay help

proofreading and editing your draft fixing the grammar spelling or formatting of your paper easily and cheaply

**copying tapes lps or minidiscs to cd audacity manual** Apr 21 2022 burning music files to a cd the following tutorials address additional special interest topics which may not be of use or interest to the general user who wishes to transcribe lps tapes or other media sample workflow for lp digitization sample workflow for tape digitization exporting audio for use in apple music itunes

**adobe photoshop learn support** May 30 2020 get started with adobe photoshop find tutorials the user guide answers to common questions and help from the community forum

**how to verify your ubuntu download ubuntu** May 22 2022 6 check the iso now you need to generate a sha256 checksum for the downloaded iso and compare it to the one you downloaded in your sha256sum file make sure the downloaded the sha256sums and sha256sums gpg files are in the same directory as the ubuntu Ìso file then run the following commands in a terminal

controllable mods minecraft curseforge May 18 2019 nov 15 2022 hey i have a fun suggestion that would actually be real cool to see in this mod as an option what if you could control the camera with not just the stick but also motion controls if the controller supports it for example the switch pro controller i would imagine it working like in splatoon where you move with the stick for rough camera movements while using motion to

**homepage read write think** Dec 25 2019 readwritethink is a teaching and learning community for english language arts teachers from k 12th grade with resources providing more than 12 million educators students parents and afterschool professionals free access to the highest quality standards based practices lesson plans videos activities and apps for students to improve their reading and writing skills could call of duty doom the activision blizzard deal protocol Jul 12 2021 oct 14 2022 hello and welcome

to protocol entertainment your guide to the business of the gaming and media industries this friday we re taking a look at microsoft and sony s increasingly bitter feud over call of duty and whether u k regulators are leaning toward torpedoing the activision blizzard deal

*the tex live guide 2022* Oct 23 2019 the advanced button gives access to most of the options of the text installer see ?gure 4 the perltk expert and wizard gui options now invoke the regular graphical installer 3 2 running the installer the installer is intended to be mostly self explanatory but following are a few notes about the various options and submenus

quick start rocketmq Sep 21 2019 contribution guide quick start quick start version 5 0 on this page quick start this section will describe steps to quickly deploy a rocketmq cluster with a single node commands to send and receive messages to from it are also included as proof of work cd rocketmq all 5 0 0 source release mvn prelease all dskiptests clean

**gparted live on usb** Feb 19 2022 gnu linux method b manual warning confirm you have the correct path name before executing commands to make your usb flash drive bootable first change the working dir e g cd media usb utils linux then run bash makeboot sh dev sdd1 replace dev sdd1 with your usb flash drive device name and

*product help support samsung uk* Aug 01 2020 we are here to help help tips for your product manuals software download and face to face support

**apc s december issue is on sale now techradar** Mar 08 2021 oct 30 2022 here s what you ll find in the december 2022 issue of apc mag

**mediaoptions logo** Nov 16 2021 let our domain acquisition experts guide you through the domain purchase journey securely and confidentially acquire a domain name sell a domain name selling domains is an art so you should work with a master our experts have decades of experience selling the world s best domain names when combining our expertise with the sound

**create a bootable usb stick with rufus on windows ubuntu** Jan 06 2021 creating a bootable ubuntu usb stick from microsoft windows is very simple and we re going to cover the process in the next few steps alternatively we also have tutorials to help you create a bootable usb stick from both ubuntu and apple macos

**amc watch tv shows movies online stream current episodes** Jul 24 2022 experience the ultimate playlist for any mood from the musical minds of steve conrad and brad jones comes of collection of tracks from ultra city smiths that will have you boogieing like a tiny dancer to songs like the history of artistic

nudes performed by dax shepard and the king of the night performed by john c reilly **home rainbow resource center** Jun 23 2022 we offer over 40 000 homeschooling and educational products at discount prices while providing friendly customer service and homeschool consultants to answer your curriculum questions

**github benbusby whoogle search a self hosted ad free** Feb 07 2021 this series of commands can take a while but once you run it once you shouldn t have to run it again the final command heroku open will launch a tab in your web browser where you can test out whoogle and even set it as your primary search engine you may also edit environment variables from your app s settings tab in the heroku dashboard

**information technology laboratory nist** Sep 26 2022 the information technology laboratory itl one of six research laboratories within the national institute of standards and technology nist is a globally recognized and trusted source of high quality independent and unbiased research and data *jenkins* Apr 09 2021 as november continues we want to share some highlights from hacktoberfest 2022 this year s edition was incredibly busy with lots of interesting ideas great work new jenkins contributors and returning contributors

**installation guide gromacs 2022 4 documentation** Nov 23 2019 tar xfz gromacs 2022 4 tgz cd gromacs 2022 4 mkdir build gromacs cd build gromacs cmake you will see cmake report a sequence of results of tests and detections done by the gromacs build system these are written to the cmake cache kept in cmakecache txt you can edit this file by hand but this is not recommended because you could make a *sony group portal home* Sep 14 2021 learn about sony group corporation s businesses and products our initiatives in technology sustainability and design and recent press releases career opportunities and investor relations info

ibm products Aug 21 2019 the place to shop for software hardware and services from ibm and our providers browse by technologies business needs and services

**detroit local news michigan news breaking news detroitnews com** Jan 26 2020 get the latest local detroit and michigan breaking news and analysis sports and scores photos video and more from the detroit news

**broadcom inc connecting everything** Apr 16 2019 broadcom inc a delaware corporation headquartered in san jose ca is a global technology leader that designs develops and supplies a broad range of semiconductor and infrastructure software solutions

*allen bradley s plc programming handbook plcdev* Dec 05 2020 an often overlooked manual but filled with great information for getting the most out your designs is the design considerations reference manual certainly a must read if you are knee deep in the development and programming of allen bradley plcs logix5000 controllers design considerations reference manual hardware specifics

**rakuten uk shop cashback deals on the best offers savings** Mar 20 2022 rakuten uk shop cashback deals on the best offers savings rakuten

*opengd77 userguide opengd77 user guide md at master github* Apr 28 2020 sep 29 2022 ci cd automation devops devsecops case studies customer stories resources this user guide is a work in progress as is the opengd77 opengd77s opendm1801 version 1 hardware only opendm1801a version 1 hardware only and openrd5r firmware manual display backlight is toggled on and off by pressing

**cd command wikipedia** Jun 30 2020 implementations the command has been implemented in operating systems such as unix dos ibm os 2 metacomco tripos amigaos where if a bare path is given cd is implied microsoft windows reactos and linux on ms dos it is available in versions 2 and later dr dos 6 0 also includes an implementation of the cd and chdir commands the command is

**ripgrep guide md at master burntsushi ripgrep github** Aug 13 2021 aug 10 2022 user guide this guide is intended to give an elementary description of ripgrep and an overview of its capabilities this guide assumes that ripgrep is installed and that readers have passing familiarity with using command line tools this also assumes a unix like system although most commands are probably easily translatable to any command line shell

*fox files fox news* Mar 28 2020 jan 31 2022 fox files combines in depth news reporting from a variety of fox news on air talent the program will feature the breadth power and journalism of rotating fox news anchors reporters and producers

*declarative setup argo cd declarative gitops cd for* Jan 18 2022 argo cd applications projects and settings

can be defined declaratively using kubernetes manifests these can be updated using kubectl apply without needing to touch the argocd command line tool quick reference all resources including application and appproject specs have to be installed in the argo cd namespace by default argocd

chevellecd cds coins gifts stickers 11 2021 1968 reference cd 1964 1972 chevelle facts guide there is no test drive version of the detroit iron information systems factory oem shop manual cds support your local va and honor our veterans as of january 1 2020 the individual 1966 and 1967 chevelle combination reference cds will be supported with free updates as required because of

windows help learnin $\Phi$ ec 17 2021 find help and how to articles for windows operating systems get support for windows and learn about installation updates privacy security and more

willkommen rohloff ag Jul 20 2019 nov 21 2022 die sieger innen wollten gefeiert werden am 18 11 2022 fand die siegerehrung des rohloff cup in den räumen der rohloff ag statt wir gratulieren allen sieger innen livre numérique wikipédia Jun 18 2019 le livre numérique en anglais ebook ou e book aussi connu sous les noms de livre électronique et de livrel est un livre édité et diffusé en version numérique disponible sous la forme de fichiers qui peuvent être téléchargés et stockés pour être lus sur un écran 1 2 ordinateur personnel téléphone portable liseuse tablette tactile sur une plage braille un

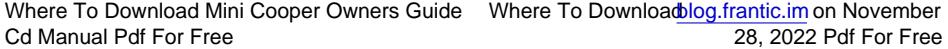